### A. Capitation Processing General Information

In order to facilitate capitation reconciliation, Capitated Providers will receive Summary and Member Detail files on the Secure File Transfer Protocol (SFTP) Server on a monthly basis. Medicare Capitation files are placed on the SFTP server by the 16<sup>th</sup> of each month for the midmonth capitation payment. End of month Capitation files are placed on the SFTP server by the 1<sup>st</sup> of each month for the prior month's capitation. Capitation is based on the Provider enrollment as of the 15<sup>th</sup> day of each month. Retro Member additions and deletions are reflected on the capitation files.

### B. Capitation Data File Transmission Schedule

#### 1. Mid-Month

Mid-Month File Transmission Schedule

IEHP DualChoice and Medi-Cal files are placed on the Secure File Transfer Protocol (SFTP) server by the 16<sup>th</sup> of each month.

If you identify that the server is down, please contact the IEHP Help Desk at (909) 890-2025. If the server is down for forty-eight (48) hours, IEHP will contact you directly to establish an alternative methodology.

The following schedule outlines when capitation files are available to Providers for review.

| Capitation | File                                                                     |  |  |
|------------|--------------------------------------------------------------------------|--|--|
| Month      | Transferred                                                              |  |  |
|            | (If the 15 <sup>th</sup> of the month falls on weekend, the file will be |  |  |
|            | transferred by the following business day.)                              |  |  |
| January    | January 16 <sup>th</sup>                                                 |  |  |
| February   | February 16 <sup>th</sup>                                                |  |  |
| March      | March 16 <sup>th</sup>                                                   |  |  |
| April      | April 16 <sup>th</sup>                                                   |  |  |
| May        | May 16 <sup>th</sup>                                                     |  |  |
| June       | June 16 <sup>th</sup>                                                    |  |  |
| July       | July 16 <sup>th</sup>                                                    |  |  |
| August     | August 16 <sup>th</sup>                                                  |  |  |
| September  | September 16 <sup>th</sup>                                               |  |  |
| October    | October 16 <sup>th</sup>                                                 |  |  |
| November   | November 16 <sup>th</sup>                                                |  |  |
| December   | December 16 <sup>th</sup>                                                |  |  |

## B. Capitation Data File Transmission Schedule

#### 2. End of Month

End of Month File Transmission Schedule

Files are placed on the Secure File Transfer Protocol (SFTP) server by the 1<sup>st</sup> of each month for the prior month's capitation.

If you identify that the server is down, please contact the IEHP Help Desk at (909) 890-2025. If the server is down for forty-eight (48) hours, IEHP will contact you directly to establish an alternative methodology.

The following schedule outlines when capitation files are available to Providers for review.

| Capitation<br>Month | File Transferred (If the last business day of the capitation month falls on weekend, the file will be transferred by the next business day.) |
|---------------------|----------------------------------------------------------------------------------------------------|
| January             | February 1                                                                                                    |
| February            | March 1                                                                                                    |
| March               | April 1                                                                                                    |
| April               | May 1                                                                                                    |
| May                 | June 1                                                                                                    |
| June                | July 1                                                                                                    |
| July                | August 1                                                                                                    |
| August              | September 1                                                                                                    |
| September           | October 1                                                                                                    |
| October             | November 1                                                                                                    |
| November            | December 1                                                                                                    |
| December            | January 1                                                                                                    |

# C. Capitation Data File Format and Element Descriptions

| #  | DATA ELEMENT           | FORMAT                        | DESCRIPTION                                                                        |  |
|----|------------------------|-------------------------------|------------------------------------------------------------------------------------|--|
| 1  | Capitation Month       | YYYYMM                        | Month capitation is being processed and paid.                                      |  |
| 2  | Eligibility Month      | YYYYMM                        | Eligibility month                                                                  |  |
| 3  | Hospital Number        |                               | Hospital Number                                                                    |  |
| 4  | Hospital Name          |                               | Hospital Name                                                                      |  |
| 5  | IPA                    | AAA                           | IPA Code                                                                           |  |
| 6  | IPA Name               |                               | IPA Name                                                                           |  |
| 7  | Tax ID                 |                               | Employer Identification Number                                                     |  |
| 8  | Provider Number        |                               | Provider Number                                                                    |  |
| 9  | Provider Last Name     |                               | Provider Last Name                                                                 |  |
| 10 | Provider First Name    |                               | Provider First Name                                                                |  |
|    | Member Last Name       |                               | Member Last Name                                                                   |  |
| 12 | Member First Name      |                               | Member First Name                                                                  |  |
| 13 | Member Middle Initial  |                               | Member Middle Initial                                                              |  |
| 14 | Member Number          | 12345678901234                | This is the fourteen (14) digit IEHP assigned Member # (See note #14).             |  |
| 15 | Member Age             | 999                           | Member Age                                                                         |  |
| 16 | Member Aid Code        | AA                            | Member's two (2) digit Aid Code (See note #16)                                     |  |
| 17 | Member Gender          | M or F or U                   | Member Gender                                                                      |  |
| 18 | Member CIN             | 12345678X                     | The nine (9) digit alpha-numeric CIN # (See note #18)                              |  |
| 19 | Member SSN             | 123456789                     | This field consists of one of the following: SSN#, PSEUDO#, or CIN# (See note #19) |  |
| 20 | Member Group           | AAA-AAA or IEHP<br>DualChoice | Member Group (See note #20)                                                        |  |
| 21 | Member Category of Aid |                               | Member Category of Aid (See note #21)                                              |  |
| 22 | Member DOB             | YYYYMMDD                      | Member date of birth                                                               |  |
| 23 | Plan Code              |                               | Identifies product line and county                                                 |  |

# C. Capitation Data File Format and Element Descriptions

| 24 | Paid                  | 999.99          | Capitation amount                                   |
|----|-----------------------|-----------------|-----------------------------------------------------|
| 25 | Enrollment            | 1, -1 or 0      | Enrollment (See note #25)                           |
| 26 | HCCA                  | 99.9999         | CMS Risk Score Part A                               |
| 27 | HCCB                  | 99.9999         | CMS Risk Score Part B                               |
| 28 | Band Begin            | 99              | Age Band Begin                                      |
| 29 | Band End              | 999.9999        | Age Band End                                        |
| 30 | LOB                   |                 | Line of Business                                    |
| 31 | Pay Code              | P1, P2, or NULL | Identifies when the payment is made (See note #31). |
| 32 | ACG Risk Score        | 999.99          |                                                     |
| 33 | Normalized Risk Score | 999.99          |                                                     |
| 34 | COA Base Rate         | 999.99          |                                                     |

## C. Capitation Data File Format and Element Descriptions

#### **NOTES**

#### **Data Element**

Note # 14:

Element: 14

Member Number

The Member Number is the IEHP assigned number for each Member. An example of a Member Number is 1996090000100.

Medi-Cal Members that became IEHP eligible in 9/96 have a Member Number that matches their original Medi-Cal #.

Element: 18

**Note # 18:** Member CIN

Client Index Number

A state assigned number to identify Medi-Cal Members. The first eight (8) characters are numeric and the last character is

alpha.

Element: 19

**Note # 19:** Member SSN

A nine (9)-digit number that is the primary and unique Member identifier.

For Medi-Cal Members, this field consists of one of the two (2) numbers:

SSN - Member SSN, or

PSEUDO - This number appears in this field if no SSN is available as provided by 834 File. First digit begins with the

number "8" or "9" and ends with a letter.

CIN – Member Client Index Number if no SSN is available.

The following aid codes are covered aid codes by IEHP.

Element: 16 & 21

Note # 16 & 21: Member Aid Code and Member Category of Aid

C. Capitation Data File Format and Element Descriptions

|     | MEDI-CAL                                          |    |                              |    |     | MEDI                                              | CARE                                   |  |  |
|-----|---------------------------------------------------|----|------------------------------|----|-----|---------------------------------------------------|----------------------------------------|--|--|
| LTC | Child (Age Under 19) /<br>Adult (Age 19 and over) |    | SPD<br>(Aged/Disabled/BCCTP) |    | MCE | <del>Dual</del><br><del>Over 21</del><br>Medicare | <del>Dual</del><br><del>Under 21</del> |  |  |
| 13  | 01                                                | 87 | 4N                           | M5 | 10  | 6G                                                | 7U                                     |  |  |
| 23  | 02                                                | 0A | 4S                           | M7 | 14  | 6H                                                | L1                                     |  |  |
| 53  | 03                                                | 0E | 4T                           | M9 | 16  | 6J                                                | M1                                     |  |  |
| 63  | 04                                                | 2C | 4U                           | P5 | 17  | 6N                                                |                                        |  |  |
|     | 06                                                | 2P | 4W                           | P7 | 20  | 6P                                                |                                        |  |  |
|     | 07                                                | 2R | 5C                           | P9 | 24  | 6R                                                |                                        |  |  |
|     | 08                                                | 2S | 5D                           | R1 | 26  | 6W                                                |                                        |  |  |
|     | 30                                                | 2T | 5K                           | T1 | 27  | 6V                                                |                                        |  |  |
|     | 32                                                | 2U | 5L                           | T2 | 36  | 6X                                                |                                        |  |  |
|     | 33                                                | 2V | 5V                           | T3 | 60  | 6Y                                                |                                        |  |  |
|     | 34                                                | 3A | 7A                           | T4 | 64  | L6                                                |                                        |  |  |
|     | 35                                                | 3C | 7J                           | T5 | 66  |                                                   |                                        |  |  |
|     | 37                                                | 3E | 7S                           |    | 67  |                                                   |                                        |  |  |
|     | 38                                                | 3F | 7W                           |    | 0L  |                                                   |                                        |  |  |
|     | 39                                                | 3G | 7X                           |    | 0M  |                                                   |                                        |  |  |
|     | 40                                                | 3H | 8E                           |    | 0N  |                                                   |                                        |  |  |
|     | 42                                                | 3L | 8P                           |    | 0P  |                                                   |                                        |  |  |
|     | 43                                                | 3M | 8R                           |    | 0R  |                                                   |                                        |  |  |
|     | 44                                                | 3N | 8U                           |    | 0T  |                                                   |                                        |  |  |
|     | 45                                                | 3P | E2                           |    | 0U  |                                                   |                                        |  |  |
|     | 46                                                | 3R | E5                           |    | 0W  |                                                   |                                        |  |  |
|     | 47                                                | 3U | E6                           |    | 1E  |                                                   |                                        |  |  |
|     | 49                                                | 3W | E7                           |    | 1H  |                                                   |                                        |  |  |
|     | 54                                                | 4A | H1                           |    | 1X  |                                                   |                                        |  |  |
|     | 59                                                | 4F | H2                           |    | 1Y  |                                                   |                                        |  |  |
|     | 72                                                | 4G | Н3                           |    | 2E  |                                                   |                                        |  |  |
|     | 76                                                | 4H | H4                           |    | 2H  |                                                   |                                        |  |  |
|     | 82                                                | 4K | H5                           |    | 6A  |                                                   |                                        |  |  |
|     | 83                                                | 4L | K1                           |    | 6C  |                                                   |                                        |  |  |
|     | 86                                                | 4M | M3                           |    | 6E  |                                                   |                                        |  |  |

IEHP Provider EDI Manual 01/24 Page 4 of 6

| _  | CADIT  |           | DOCECCINO | DDOCEDIDEC        |
|----|--------|-----------|-----------|-------------------|
| 5. | CAPILA | 4 I ION I | KUUBSSING | <b>PROCEDURES</b> |

C. Capitation Data File Format and Element Descriptions

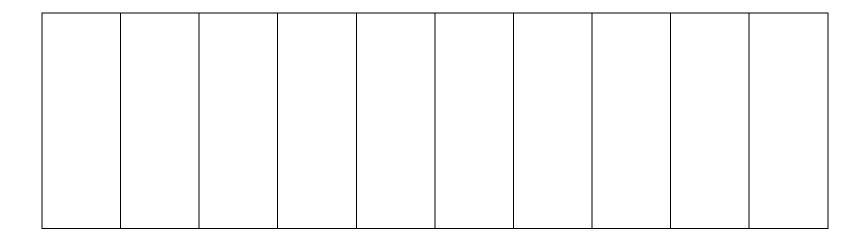

## C. Capitation Data File Format and Element Descriptions

Element: 20

Note # 20: Member Group

| MEDI-CAL<br>RIVERSIDE                                           | MEDI-CAL<br>SAN BERNARDINO                                      | Medicare<br>RIVERSIDE       | Medicare<br>SAN<br>BERNARDINO |  |
|-----------------------------------------------------------------|-----------------------------------------------------------------|-----------------------------|-------------------------------|--|
| RVC-MED<br>RVC-MMD<br><del>RVC-CCI</del><br><del>RVC-DSNP</del> | SBC-MED<br>SBC-MMD<br><del>SBC-CCI</del><br><del>SBC-DSNP</del> | IEHP DualChoice<br>HMO DSNP | IEHP DualChoice<br>HMO DSNP   |  |

Element: 25

**Note # 25:** Enrollment

Each Member that capitation is paid for is counted as an enrollment of one (1). If we have to take back capitation that we previously paid for a Member (decapitation) the enrollment count for that Member is -1. The field "Enrollment" stands for either a positive enrollment (1) or a negative enrollment count (-1) or enrollment of 0.

Element: 31

Note # 31: Pay Code

Pay Code consists of three possible values P1, P2 or Null. P1 is for payments made on the 16<sup>th</sup> for the paid Capitation month. P2 and Nulls are for payments made at the end of the Capitation month.

P1=Mid-Month

NULL, P2= End of Month